## **¿Qué medios dispongo para abonar el Resumen de Cuentas?**

**ELECTRÓNICOS:**

Los medios habilitados para este instrumento son los siguientes:

**DÉBITO** 

GASTOS ADMIN. DEB. AUT. (Código en Resumen Mensual)

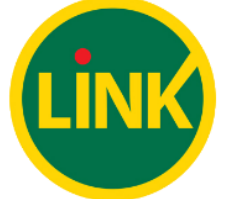

**Pago por Débito Directo**: \$14 (+ IVA) sobre el monto abonado

**Pago por Red Link**: 1.5 % con un mínimo de \$40 y un tope de \$150 (+ IVA)

GASTOS ADMIN. PAGOS LINK (Código en Resumen Mensual)

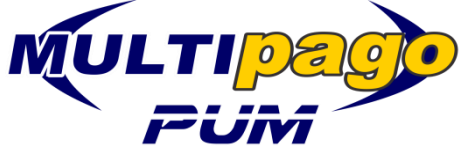

GASTOS ADMIN. MULTIPAGOS (Código en Resumen Mensual)

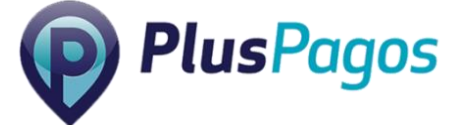

GASTO ADM BERSA TDB BOTON PAGO GASTO ADM BERSA TCR BOTON PAGO (Código en Resumen Mensual)

**Pago por PUM Multipago**: 1% (+ IVA) sobre el monto abonado [\(ir al sitio\)](https://pum.multipago.com.ar/)

**Pago con Débito**: 3 % + IVA sobre el monto abonado

**Pago con Crédito**: 3,5 % + IVA sobre el monto abonado

## **POR VENTANILLA:**

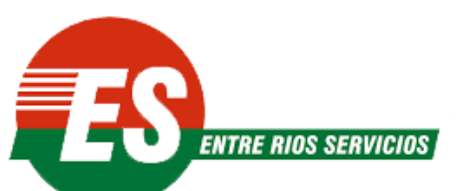

**Pago por Entre Ríos Servicios**: 2,5 % con un mínimo de \$39 y un tope de \$150 (+ IVA)

GASTOS ADM. BANCO ENTRE RIOS (Código en Resumen Mensual)

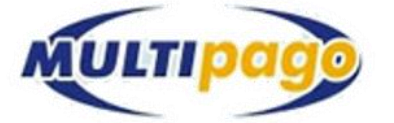

GASTOS ADMIN. MULTIPAGOS (Código en Resumen Mensual) **Pago por Multipago**: 1% (+ IVA) sobre el monto abonado

## *"Resolución No 2494/17*

*Artículo 5: Los gastos que perciba la entidad recaudadora por medio de la cual se realiza el pago, serán cargados al afiliado en el Resumen Mensual de Cuentas correspondiente al mes siguiente."*

**Nota: NO se aceptan depósitos / Transferencias**

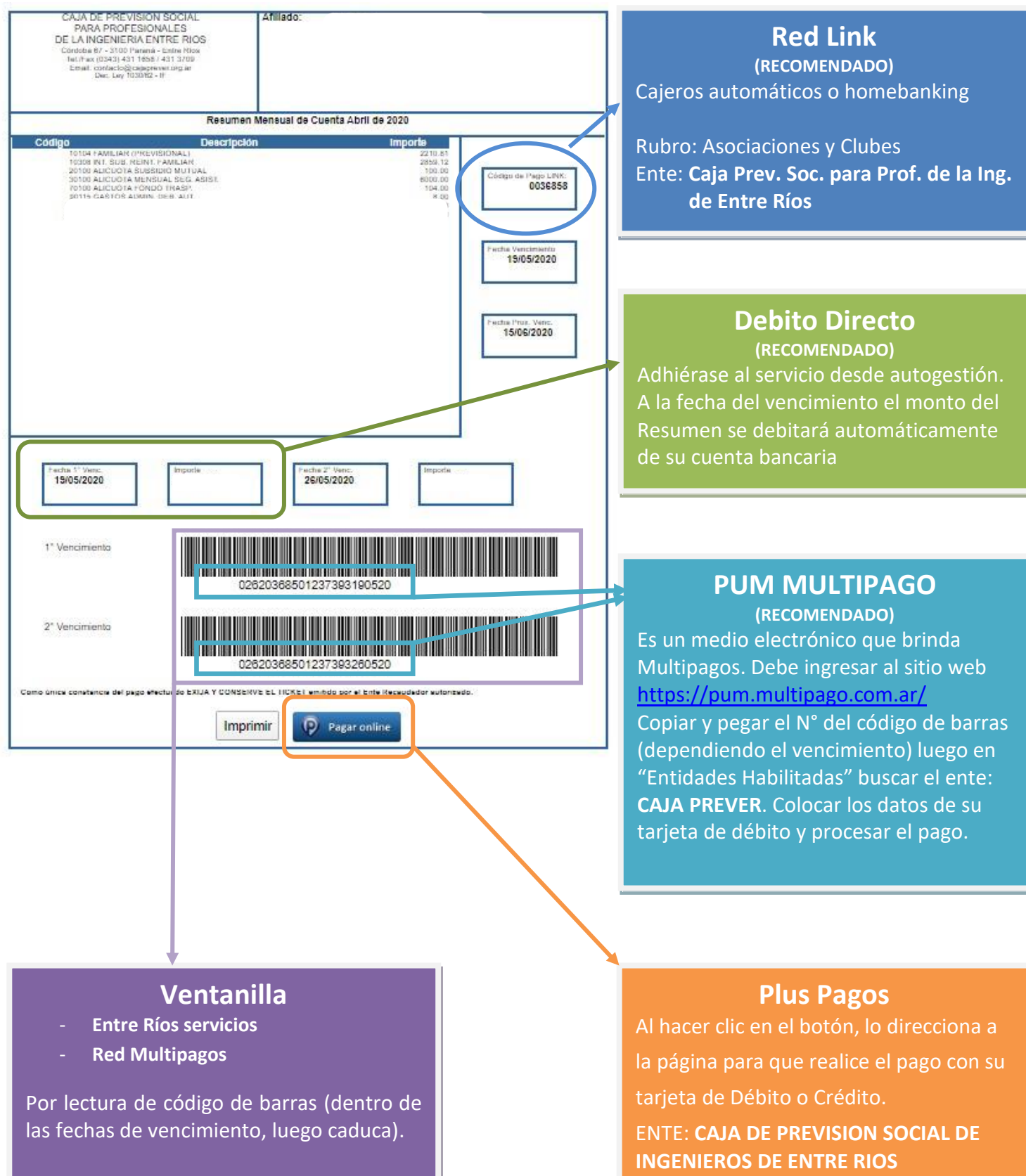